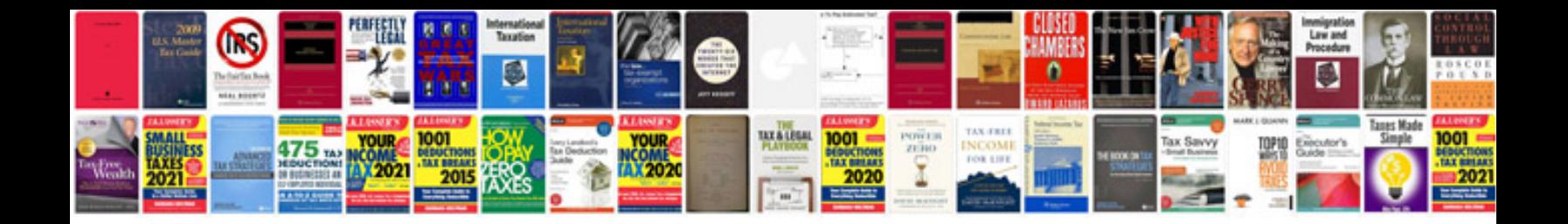

Corel draw x3 manualpdf

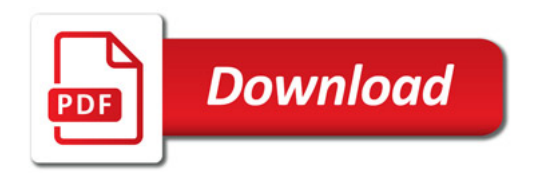

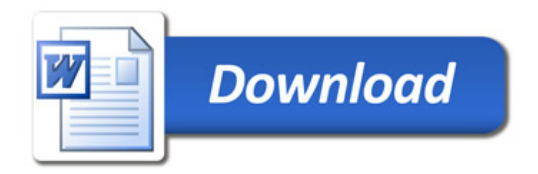